# <span id="page-0-0"></span>Elementary Statistics Lecture 2 Exploring Data with Graphical and Numerical Summaries

#### Chong Ma

Department of Statistics University of South Carolina chongm@email.sc.edu

### <span id="page-1-0"></span>Definition (Variable)

A variable is a characteristic(value) that can change from individual to individual.

### Definition (Distribution)

The distribution of a variable describes how the observation fall (are distributed) across the range of possible values.

### Two types

- Categorical: each observation belongs to a set of distinct categories. e.g., gender, religion affiliation, grades etc.
- Quantitative: numerical values that represent different magnitude of the variable. e.g., family income, weights, GPA, number of pets you keep etc.
	- **1** Discrete: the possible values form a set of separate numbers such as  $0, 1, 2, 3, \ldots$
	- **2 Continuous**: the possible values form an [int](#page-0-0)e[rv](#page-2-0)[a](#page-0-0)[l](#page-1-0)

#### <span id="page-2-0"></span>**• Categorical**

- **Pie chart**
- **Bar graph**

### **• Quantitative**

- Dot plots
- Stem-and-left plots
- Histograms  $\mathcal{L}_{\mathcal{A}}$
- Time series plots П
- **box-plots**

4 0 8

**• Categorial**: frequency table (contingency table). More interested in the frequency(percentage) for each category when considering one categorical variable. Interested in if there is an association between two categorical variable.

Quantitative: Interested in the center and variability for a quantitative variable when considering merely one variable. As for considering two or more quantitative variables, we'd like to find if there is any linear or quadratic association among them.

What do alligators eat? For 219 alligators captured in four Florida lakes, researchers classified the primary food choice (in volume) found in the alligator's stomach in one of the categories-fish, invertebrate(snails, insects, crayfish), reptile(turtles, baby alligators), bird or other(amphibian, mammal, plants). Data is available in Pearson statcrunch website.

#### Tips for making frequency (contingency) table in Statcrunch

- stat  $\rightarrow$  tables  $\rightarrow$  frequency
- stat  $\rightarrow$  tables  $\rightarrow$  contingency

### Tips for making Pie Chart(Bar Plot) in Statcrunch

- graph  $\rightarrow$  Pie Chart  $\rightarrow$  with data
- graph  $\rightarrow$  Bar Plot  $\rightarrow$  with data

**Food Types for Alligators** 

<span id="page-5-0"></span>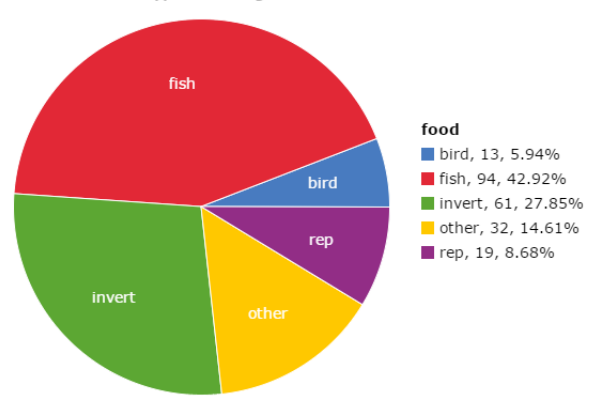

Figure 1: Distribution of food for 219 alligators live in four lakes in Florida, which are George, Hancock, Oklawaha and Trafford, respectively. About 43% of alligators in the sample take fish as the primary food choice.

4 0 8

# <span id="page-6-0"></span>Bar plot

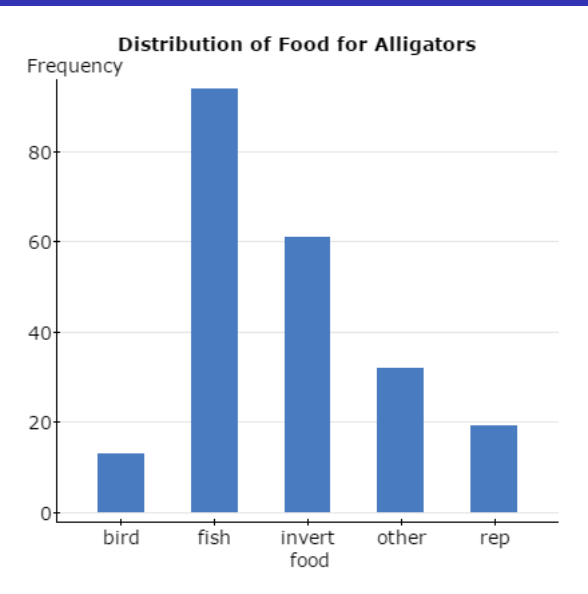

Figure 2: Bar plot for distribution of food for th[e 2](#page-5-0)[19](#page-7-0) [c](#page-5-0)[ap](#page-6-0)[t](#page-7-0)[ure](#page-0-0)[d a](#page-36-0)[lli](#page-0-0)[gat](#page-36-0)[or](#page-0-0)[s.](#page-36-0)

Chong Ma (Statistics, USC) [STAT 201](#page-0-0) Elementary Statistics 7 / 33

# <span id="page-7-0"></span>Side-By-Side Pie Chart

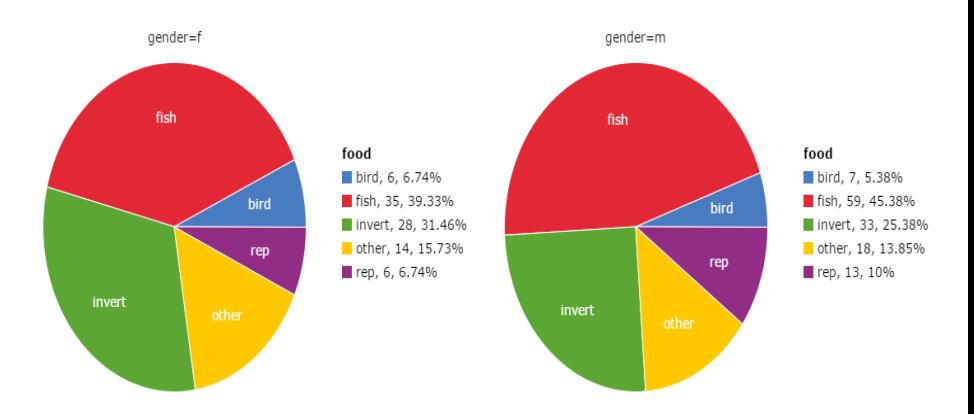

Figure 3: Side-by-side Pie charts for the 219 alligators based on food by size. It shows that about 5% more male alligators have fish as the primary food than female and the alligators who have fish as primary food is more dominant in male population than female.

イロト イ押 トイヨト イヨ

# Frequency(Contingency) Table

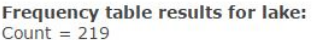

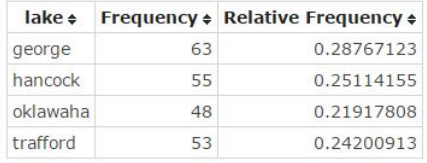

Figure 4: 28.8% of the 219 captured alligators in Florida live in George lake.

#### **Contingency table results:**

Rows: lake

Columns: size

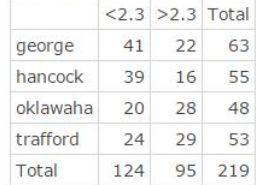

#### **Chi-Square test:**

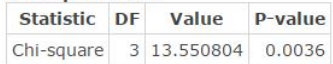

Figure 5: It indicates that there are more smaller alligators in George and Hancock lakes and the opposite to Oklawaha and Trafford lake.

### <span id="page-9-0"></span>Example Cereal

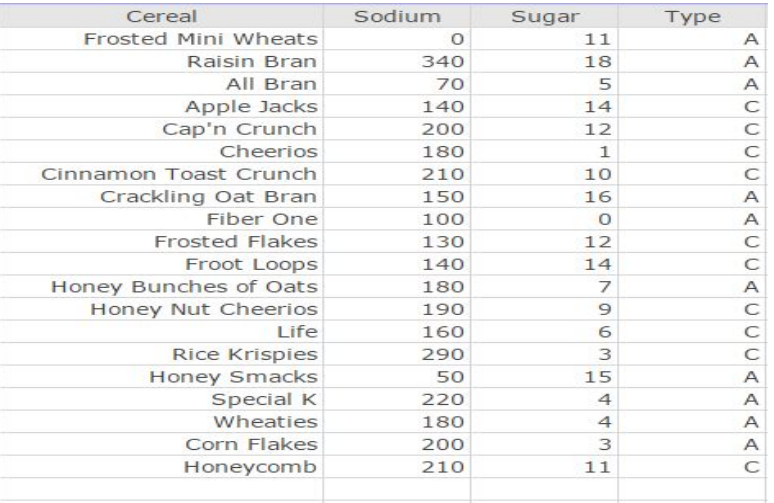

Figure 6: 20 popular cereals and the amounts of  $\sim$  [sodium](#page-19-0) and sugar contained in a single serving.  $299$ 画

∢ ロ ≯ → イ印

### Dot Plot

#### Tips for making Dot Plot in Statcrunch

• graph  $\rightarrow$  Dot Plot  $\rightarrow$  select the variable of interest

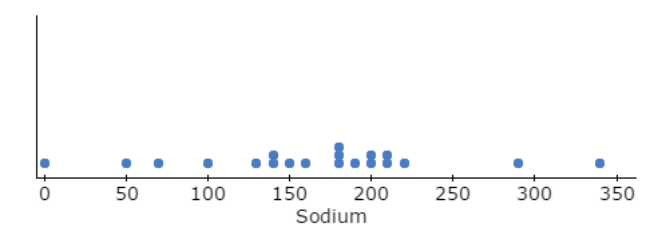

Figure 7: Distribution of sodium in a single serving for 20 popular cereals. Most of the 20 cereals has amount of sodium between 50 and 230 mg in a single serving.

### Stem-and-Leaf Plot

### Tips for making Dot Plot in Statcrunch

• graph  $\rightarrow$  Stem and Leaf  $\rightarrow$  select the variable of interest

```
Variable: Sodium
```
Decimal point is 2 digit(s) to the right of the colon. Leaf unit  $= 10$ 

 $\theta$  :  $\theta$  $0:57$  $1:0344$ 1: 568889  $2:00112$  $2:9$  $3:4$ 

Figure 8: The stem-and-leaf plot provides more information by stacking close values together for us to understand the distribution of the variable(sodium). However, both stem-and-leaf and dot plot are appropriate for a small data.

 $QQQ$ 

イロト イ母 トイヨ トイヨト

### **Histogram**

A histogram is a graph that uses bars to portray the frequencies or the relative frequencies of the possible outcomes for a quantitative variable.

### The shape of a histogram(distribution)

- modal: unimodal, bimodal or multi-modal
- **o skewness**: symmetric, left-skewed or right-skewed

#### How to decide the skewness

- **left-skewed**: the left tail is longer than the right tail, e.g. life span
- **right-skewed**: the right tail is longer than the left tail, e.g. income

## Example STAT 201 Survey

### Tips for making Histograms in Statcrunch

• graph  $\rightarrow$  Histogram  $\rightarrow$  select the variable of interest

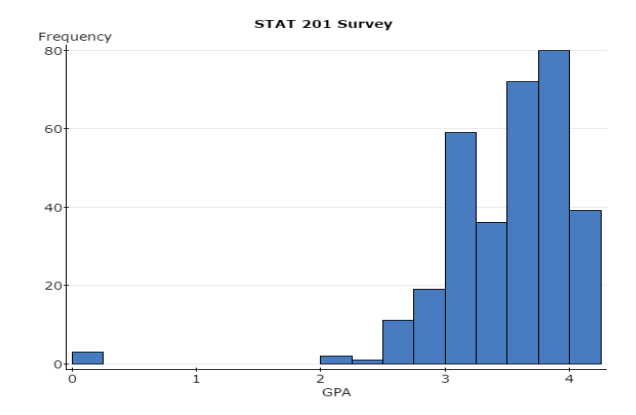

Figure 9: Distribution of STAT 201 students' GPA. It shows us that the histogram is unimodal and left skewed.

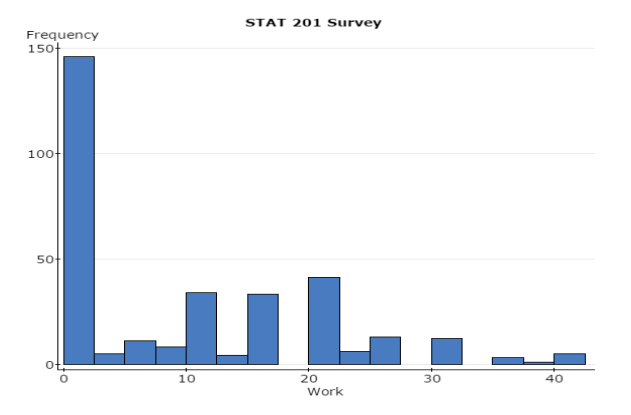

Figure 10: Distribution of the number of hours per week for working during the semester in STAT 201 students. It indicates that the histogram is bimodal where one mode is at 0 and the other is at around 20.

 $\leftarrow$ 

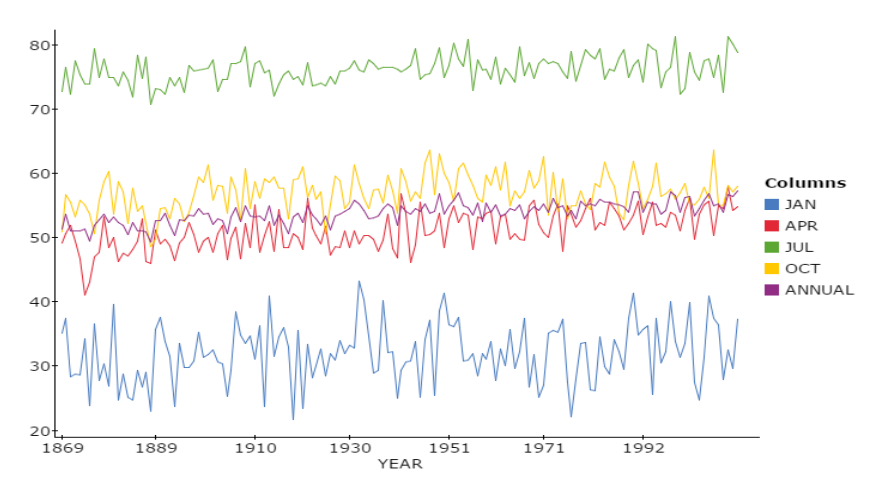

Figure 11: Time series plot of month-average temperature in January, April, July, October and annual average temperature in New York Central Park in 1869-2012.

### Center and Variability

Center: The mean and median

• mean: 
$$
\bar{x} = \frac{x_1 + \ldots + x_n}{n}
$$

**• median**:  $\tilde{x}$  is the middle value of the observations when observations are ordered from the smallest to the largest. e.g.,  $x_1, x_2, \ldots, x_{n-1}, x_n \stackrel{ordered}{\rightarrow} x_{(1)}, x_{(2)}, \ldots, x_{(n-1)}, x_{(n)}$ 

**Variability**: range, interquantile(IQR), and standard deviation(s)

- range: difference between the largest and the smallest, i.e.  $x_{(n)} x_{(1)}$
- IQR: the distance between the third and first quartiles, i.e.  $Q_3 Q_1$
- **s**: the square root of the variance  $s^2$ , which is an average of the squares of the deviations from their mean, i.e.

$$
s^2 = \frac{\sum_{i=1}^n (x_i - \bar{x})^2}{n-1}
$$

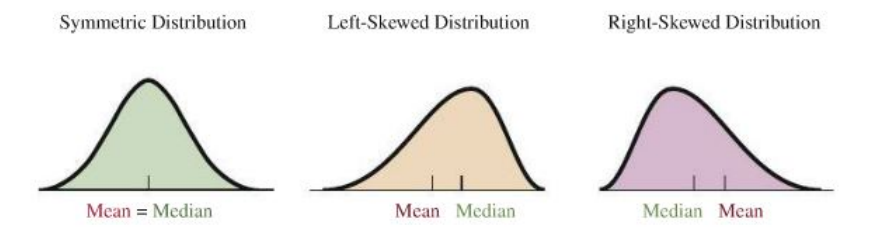

Figure 12: Relationship between the mean and median. The median is usually preferred over the mean if the distribution is highly skewed because it better describes what is typical; conversely, the mean is usually preferred. It is a good idea to report both of the mean and median when describing the center of a distribution.

4 D F

#### Resistant

A numerical summary of the observations is called resistant if extreme observations have little, if any, influence on its value.

### **Outlier**

An outlier is an observation that falls well above or well below the overall bulk of the data.

Remark: The median is more resistant than the mean, because the median is solely determined by having an equal number of observations above it and below it.

<span id="page-19-0"></span>In the example cereal in slide [10,](#page-9-0) the sodium in a single serving for 20 brands are

> 0, 340, 70, 140, 200, 180, 210, 150, 100, 130 140, 180, 190, 160, 290, 50, 220, 180, 200, 210

Calculate the mean and median for the variable of sodium.

In the example cereal in slide [10,](#page-9-0) the sodium in a single serving for 20 brands are

> 0, 340, 70, 140, 200, 180, 210, 150, 100, 130 140, 180, 190, 160, 290, 50, 220, 180, 200, 210

Calculate the mean and median for the variable of sodium.

mean:  $\bar{x} = \frac{0+340+\dots+200+210}{20} = 167$ 

median:  $\tilde{x} = 180$ Sort the values of sodium ascending 0, 50, 70, 100, 130, 140, 140, 150, 160, 180

180, 180, 190, 200, 200, 210, 210, 220, 290, 340

In the example cereal in slide [10,](#page-9-0) the sodium in a single serving for 20 brands are

> 0, 340, 70, 140, 200, 180, 210, 150, 100, 130 140, 180, 190, 160, 290, 50, 220, 180, 200, 210

Calculate the mean and median for the variable of sodium.

• mean: 
$$
\bar{x} = \frac{0+340+\cdots+200+210}{20} = 167
$$

• median:  $\tilde{x} = 180$ 

Sort the values of sodium ascending

0, 50, 70, 100, 130, 140, 140, 150, 160, 180 180, 180, 190, 200, 200, 210, 210, 220, 290, 340

# $CO<sub>2</sub>$  emissions 1

Global warming is largely a result of human activity that produces carbon dioxide( $CO<sub>2</sub>$ ) emissions and other greenhouse gases. The  $CO<sub>2</sub>$  emissions from fossil fuel combustion are the result of electricity, heating, industrial processes, and gas consumption in automobiles. The International Energy Agency reported the per capital  $CO<sub>2</sub>$  emissions by country for 2011.

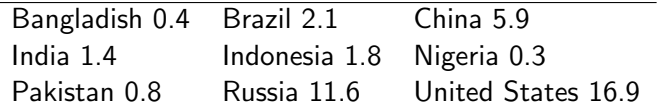

Table 1: For the nine largest countries in population size, the values were in metric tons per person.

Question What's the mean and median? Any outliers?

mean  $\bar{x} = 4.58$ median  $\tilde{x} = 1.8$ 

# $CO<sub>2</sub>$  emissions 1

Global warming is largely a result of human activity that produces carbon dioxide( $CO<sub>2</sub>$ ) emissions and other greenhouse gases. The  $CO<sub>2</sub>$  emissions from fossil fuel combustion are the result of electricity, heating, industrial processes, and gas consumption in automobiles. The International Energy Agency reported the per capital  $CO<sub>2</sub>$  emissions by country for 2011.

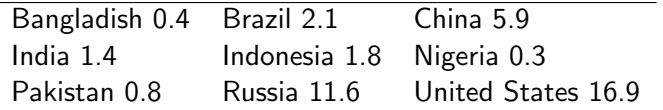

Table 1: For the nine largest countries in population size, the values were in metric tons per person.

Question What's the mean and median? Any outliers?

mean  $\bar{x} = 4.58$ median  $\tilde{x} = 1.8$ 

 $\overline{\phantom{0}}$ 

The International Energy Agency also reported the  $CO<sub>2</sub>$  emissions (measured in gigatons,Gt) from fossil fuel combustion for the top 9 countries in 2011.

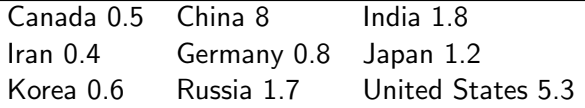

Table 2:  $CO<sub>2</sub>$  emissions for the top 10 countries in 2011 and the values are in Gt.

Question What's the mean and median? Any outliers?

mean  $\bar{x} = 2.26$ median  $\tilde{x} = 1.2$ 

<span id="page-25-0"></span>The International Energy Agency also reported the  $CO<sub>2</sub>$  emissions (measured in gigatons,Gt) from fossil fuel combustion for the top 9 countries in 2011.

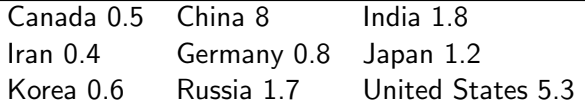

Table 2:  $CO<sub>2</sub>$  emissions for the top 10 countries in 2011 and the values are in Gt.

Question What's the mean and median? Any outliers?

mean  $\bar{x} = 2.26$ median  $\tilde{x} = 1.2$ 

### Variability-Standard Deviation

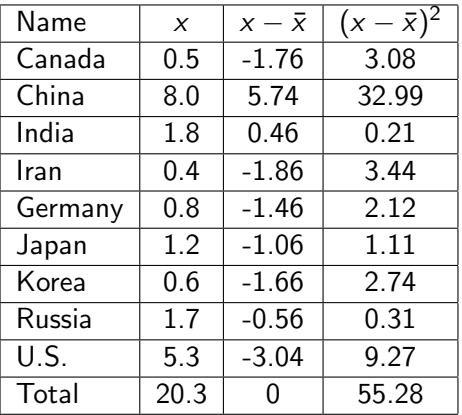

Table 3: The mean is 2.26. The standard deviation  $s = 2.63$ .

$$
s = \sqrt{\frac{\sum_{i=1}^{9} (x_i - \bar{x})^2}{n-1}} = \sqrt{\frac{55.28}{9-1}} = 2.63
$$

### Definition (Percentile)

The *pth* percentile is a value such that  $p$  percent of the observations fall below or at that value.

The five-number-summary consists of minimum $(x_{(1)})$ , Q1, Q2( $\tilde{x}$ ), Q3, and maximum $(x_{(n)})$ .

#### How to find quartiles:

- **Arrange the data in order.**
- Gonsider the median first, which is the second quartile  $Q2$ .
- **Consider the lower half of the observations (excluding the median** itself if n is odd). The median of these observations is the first quartile Q1.
- **Consider the upper half of the observations (excluding the median** itself if n is odd). The median of these observations is the third quartile Q3.

#### <span id="page-28-0"></span>Constructing a Box Plot

- Draw a box going from Q1 to Q3.
- Draw the median line inside the box.
- Draw a line from the lower end of the box to the smallest observation that is not a potential outlier. Draw a separate line from the upper end of the box to the largest observation that is not a potential outlier.
- Draw the potential outliers with special symbols(e.g. a dot or a star).

**Remark:** An observation is called a potential outlier if it is more than 1.5IQR below the first quartile( $Q1$ ) or above the thrid quartile( $Q3$ )

# <span id="page-29-0"></span> $CO<sub>2</sub>$  Box Plot

The sorted  $CO<sub>2</sub>$  emission in total for the top 9 countries are 0.4, 0.5, 0.6, 0.8, 1.2, 1.7, 1.8, 5.3, 8.0

The five-number-summary is

> summary(x2)

Min. 1st Qu. Median Mean 3rd Qu. Max. 0.400 0.600 1.200 2.256 1.800 8.000

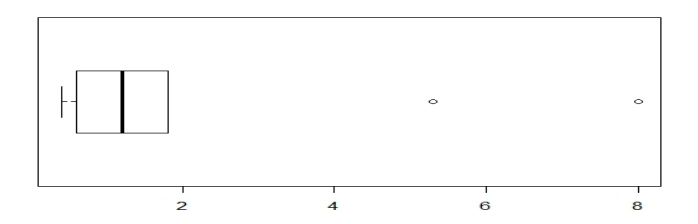

Figure 13: The b[o](#page-28-0)xplot of the  $CO<sub>2</sub>$  in total for the t[op](#page-28-0) [9 c](#page-30-0)o[un](#page-29-0)[tr](#page-30-0)[ies](#page-0-0)[. I](#page-36-0)[t i](#page-0-0)[ndi](#page-36-0)[ca](#page-0-0)[tes](#page-36-0)  $\Omega$ 

#### <span id="page-30-0"></span>Example

Use the data of  $CO<sub>2</sub>$  per capital for the 9 countries, calculate the mean, five-number-summary and draw a boxplot. The data are

#### 0.4 2.1 5.9 1.4 1.8 0.3 0.8 11.6 16.9

### Empirical Rule

If a distribution of data is bell shaped, the approximately

- 68% of the observations fall within 1 standard deviation of the mean, i.e., between the values of  $\bar{x}$  – s and  $\bar{x}$  + s(denoted  $\bar{x}$  ± s).
- 95% of the observations fall with 2 standard deviations of the mean  $(\bar{x} \pm 2s)$ .
- All or nearly all observations fall within 3 standard deviations of the mean( $\bar{x} \pm 3s$ ).

Remark: If an observation falls beyond 3 standard deviations of the mean, we say it a potental outlier.

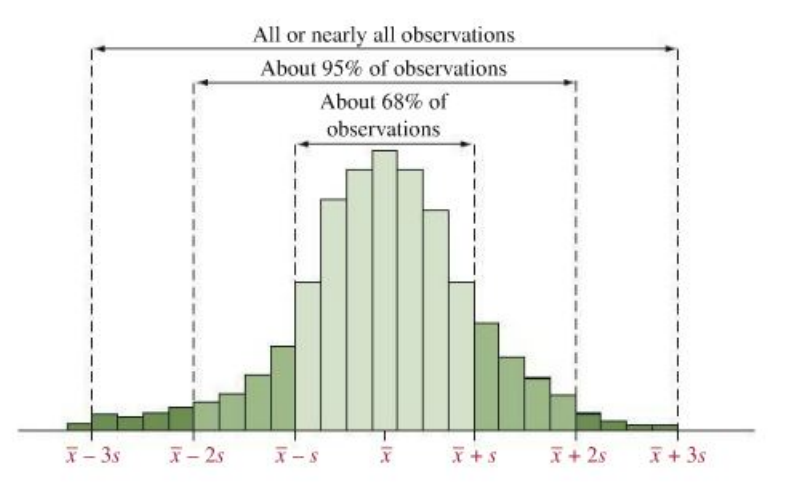

Figure 14: The Empirical Rule. For bell-shaped distributions, this tells us approximately how much of the data fall within 1, 2, and 3 standard deviations of the mean.  $299$ **∢ ⊡** 

#### Z-Score for an observation

The z-score for an observation is the number of standard deviations that it falls from the mean. A positive z-score indicates that the observation is above the mean and a negative z-score indicates that the observation is below the mean. The formula is as

$$
z\text{-score} = \frac{\text{observation - mean}}{\text{standard deviation}}
$$

$$
= \frac{x_{\text{obs}} - \bar{x}}{s}
$$

- 1.5∗IQR: more than 1.5IQR below the first quartile(Q1) or above the thrid quartile(Q3).
- **Empirical Rule**: z-score to fall more than 3 standard deviations from the mean where

$$
z\text{-score} = \frac{\text{observation} - \text{mean}}{\text{standard deviation}}
$$

i.e.,  $|Z\text{-score} > 3| \Leftrightarrow$  potential outlier

College Students Heights For the 262 female and 117 male college student heights, the average height for female is 65.4 inches and the standard deviation is 3.3 inches; the average height for male is 70.9 inches and the standard deviation 2.9 inches. The tallest female in this sample is 91 inches and the shortest male in this sample is 62 inches.

- **4** Calculate the z-scores for the hight of 91 inches in the female group and the hight of 62 in the male group.
- 2 Are they potential outliers in their corresponding group?

<span id="page-36-0"></span>Male heights According to a recent report from the U.S. National Center for Health Statistics, for males ages 25-34 years, 2% of their heights are 64 inches or less, 27% are 68 inches or less, 54% are 70 inches or less, 80% are 72 inches or less, 93% are 74 inches or less and 98% are 76 inches or less. These are called cumulative percentages.

- **1** Which category has the median height?
- **2** Nearly all the heights fall between 60 and 80 inches, with fewer than 1% falling outside that range. If the heights are approximately bell-shaped, give a rough approximation for the standard deviation of the heights.